# Gestion du dossier d'aide particulière (DAP)

## Guide des bonnes pratiques

Bureau des services éducatifs complémentaires Dossiers personnels de l'élève Septembre 2021

**Centre** de services scolaire de Montréal 中华 Québec \* \*

Le dossier d'aide particulière fait partie des différents dossiers personnels de l'élève que l'on retrouve en milieu scolaire. Celui-ci est par le fait même encadré par les règles en matière de protection des renseignements personnels à l'école, dictées par le ministère de l'Éducation.

Il est important de s'attarder aux droits à connaître et aux principes à respecter afin de s'assurer une saine gestion des DAP tout en respectant les règles établies.

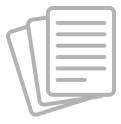

En plus du présent guide des bonnes pratiques, voici les formulaires nécessaires à la gestion des DAP:

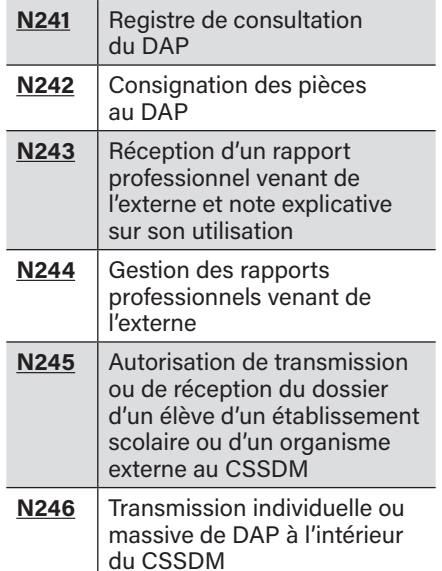

### **Droits** à connaître

**Principes** à respecter

- Le droit au respect de sa réputation et de sa vie privée, fondement de la protection des renseignements personnels à l'école.
- Le droit à la protection contre la circulation indue des renseignements confidentiels, qu'ils soient transmis oralement ou par écrit.
- Le droit à la protection, à la sécurité et au développement; ce droit ayant priorité sur le droit à la confidentialité et au secret professionnel.
- Ne recueillir, communiquer ou consigner que les renseignements absolument nécessaires à l'exercice de ses fonctions.
- Limiter au strict nécessaire la circulation d'informations afin d'éviter la multiplication de données ou de dossiers contenant des renseignements personnels.
- Limiter l'accès aux seules personnes dont les fonctions l'exigent.
- Obtenir le consentement de la personne concernée et l'informer de l'usage que l'organisme compte faire des renseignements recueillis.

C'est quoi ? Ce sont les informations jugées pertinentes, utiles et nécessaires en vue d'assurer la cohérence et la continuité dans le suivi et la mise en place des mesures spécifiques requises par les besoins et capacités de l'élève. Ces informations consignées concernent le cheminement de l'élève en fonction de l'aide individuelle qui lui est apporté par les différents intervenants et professionnels de l'école.

Pour tous les élèves? Le DAP concerne les élèves HDAA ou les élèves à risque. Tout élève à risque, soit en difficulté passagère pour lequel il est nécessaire de conserver des documents même si la Loi de l'instruction publique n'exige pas la mise en place d'un plan d'intervention (PI).

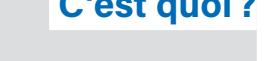

**DAR** 

#### Qui en est le responsable à l'école?

#### Où les trouver dans l'école?

La direction de l'établissement est responsable des DAP. Celle-ci peut mandater des membres du personnel scolaire pour la soutenir dans la gestion des DAP. Toutefois elle reste imputable de toutes les responsabilités au regard de la gestion des DAP.

Afin de limiter au strict nécessaire la circulation d'informations et d'éviter la multiplication de données ou de dossiers concernant des renseignements personnels, il est important de s'assurer de conserver les DAP dans un endroit préservant la confidentialité des renseignements consignée tout en rendant ces informations accessibles au personnel scolaire qui en a besoin.

Pour ce faire, les DAP doivent être conservés dans un classeur barré ou à tout le moins dans un local qui se ferme à clé et qui offre un espace de consultation sur place. Les bonnes pratiques de gestion des DAP démontrent qu'il est préférable de consulter les dossiers près de l'endroit où ils sont conservés, de compléter un registre de consultation [\(N241\)](http://sri.csdm.qc.ca/formulaires/pdf/N241.pdf) et de prendre des notes personnelles lorsque nécessaire au lieu de faire des copies des documents se trouvant au dossier.

L'ouverture du dossier doit se faire au moment de la première étude de cas au comité d'intervention de l'école afin de conserver les renseignements recueillis au sujet du cheminement et des besoins de l'élève.

## se trouver

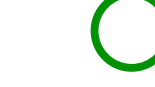

- Fiche de consignation des pièces [\(N242\)](http://sri.csdm.qc.ca/formulaires/pdf/N242.pdf)
- Renseignements d'identification et cheminement scolaire de l'élève
- Plan d'intervention (PI)
- Rapports d'étude de cas et rapports d'observation relatifs à l'apprentissage ou à l'adaptation scolaire
- Formulaire d'accès aux services et demande de service [\(G022](https://sri.csdm.qc.ca/formulaires/pdf/g022.pdf))
- Bilans et rapports d'évaluation sommaire des professionnels du CSSDM
- Recommandations provenant des comités de référence et d'étude
- **Documents requis pour assurer les suivis** pédagogiques et comportementaux (feuille de route ou rapport d'événement)
- Communications transmises aux parents

Ce qui ne doit pas se trouver

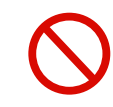

- Notes personnelles de la direction ou des intervenants suite à une rencontre
- **Informations concernant un signalement** à la DPJ
- Rapports d'évaluation complets des professionnels du CSSDM
- Rapports d'évaluation ou autres provenant de professionnels extérieurs au CSSDM

Gestion du dossier d'aide particulière (DAP) | CSSDM | 3

 À quel moment doit-il être ouvert ?

Que doit-il contenir ? Ce qui doit

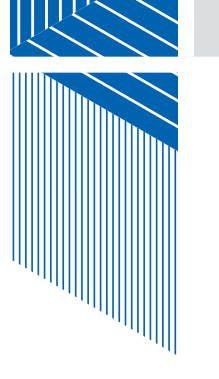

**DAP** 

#### Les rapports professionnels venant de l'externe, comment les gérer ?

DAP

Réception Lorsque le titulaire de l'autorité parentale de l'élève mineur ou l'élève remet un rapport professionnel venant de l'externe à un membre du personnel scolaire: enseignant, orthopédagogue, TES, secrétaire ou autre:

- Le rapport est remis à la direction de l'établissement.
- Celle-ci doit remplir avec le titulaire de l'autorité parentale de l'élève mineur ou l'élève le formulaire de réception d'un rapport professionnel venant de l'externe et note explicative sur son utilisation [\(N243\)](http://sri.csdm.qc.ca/formulaires/pdf/N243.pdf). Ce formulaire a pour but:
	- De confirmer la réception du rapport
	- De connaître les membres du personnel scolaire autorisés à consulter le rapport
	- D'informer le titulaire de l'autorité parentale de l'élève mineur ou l'élève sur l'utilisation du rapport
	- D'obtenir la signature du titulaire de l'autorité parentale de l'élève mineur ou l'élève; sans cette signature, le rapport ne peut être reçu par la direction et conservé à l'école
	- De remettre une copie de ce formulaire au titulaire de l'autorité parentale de l'élève mineur ou l'élève

#### Afin de préserver la confidentialité et d'éviter la circulation indue des renseignements personnels à l'école, aucune copie complète ou partielle ne peut être faite et conservée par le personnel scolaire.

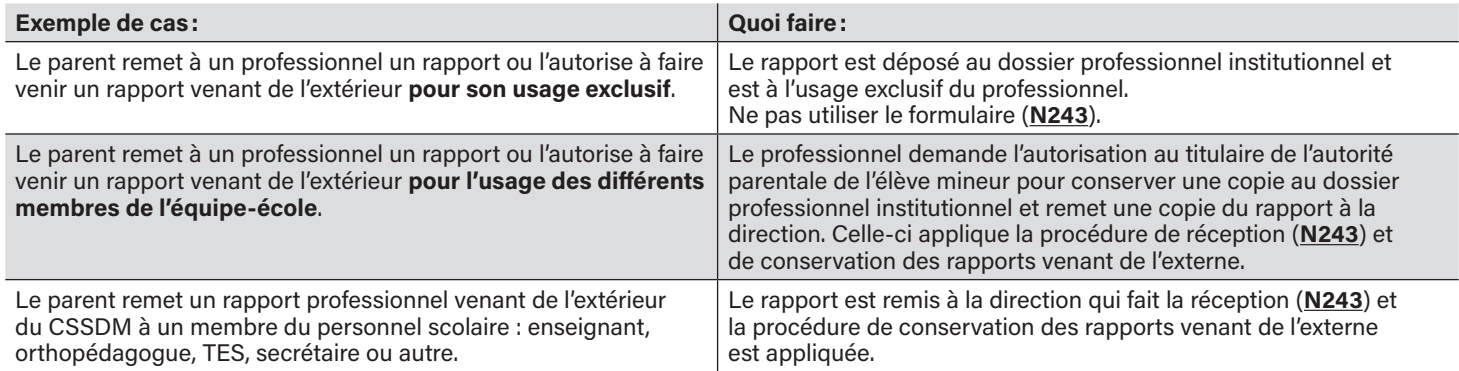

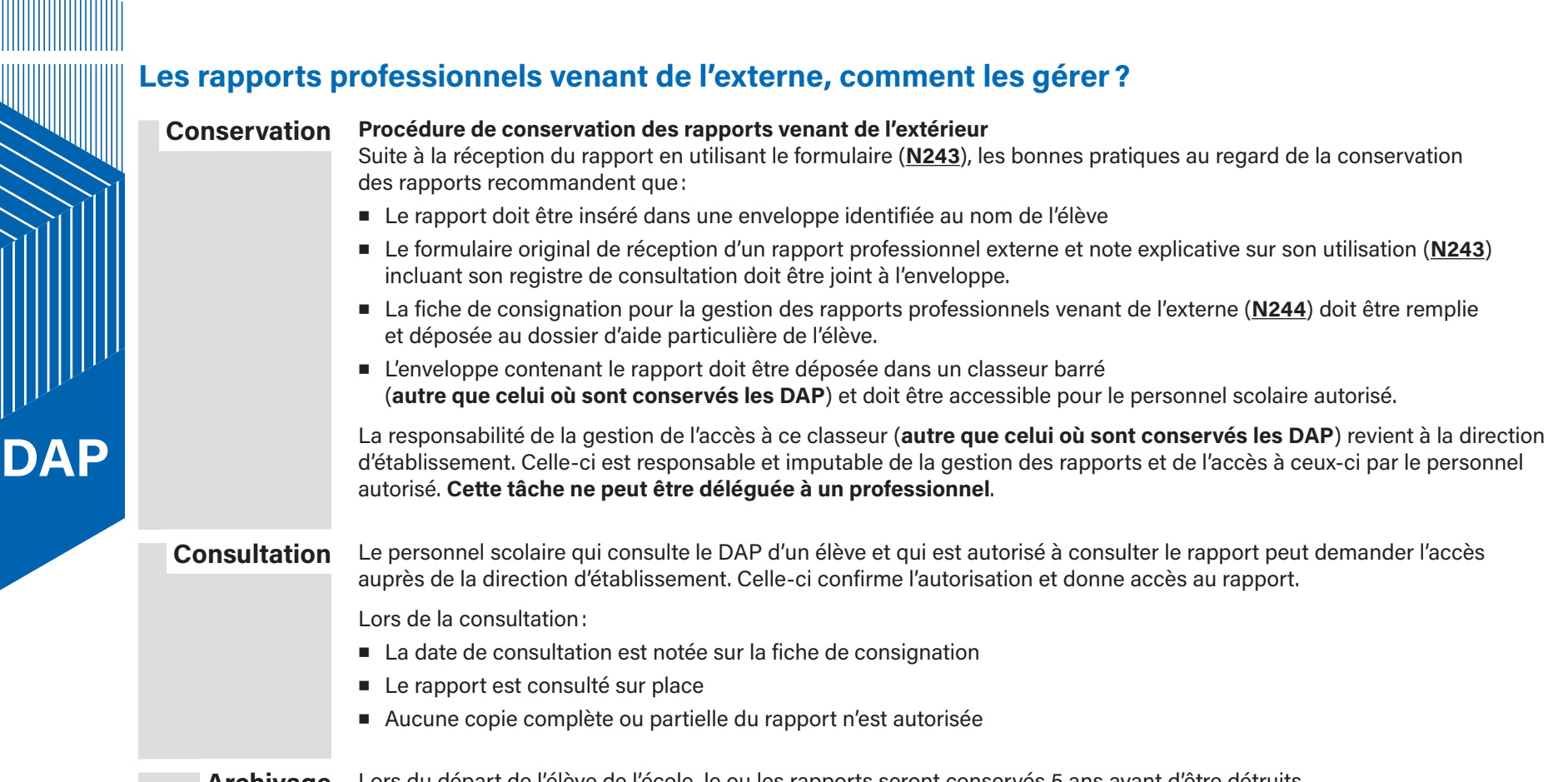

Archivage Lors du départ de l'élève de l'école, le ou les rapports seront conservés 5 ans avant d'être détruits. À la demande du titulaire de l'autorité parentale de l'élève mineur ou de l'élève, le ou les rapports leur seront remis.

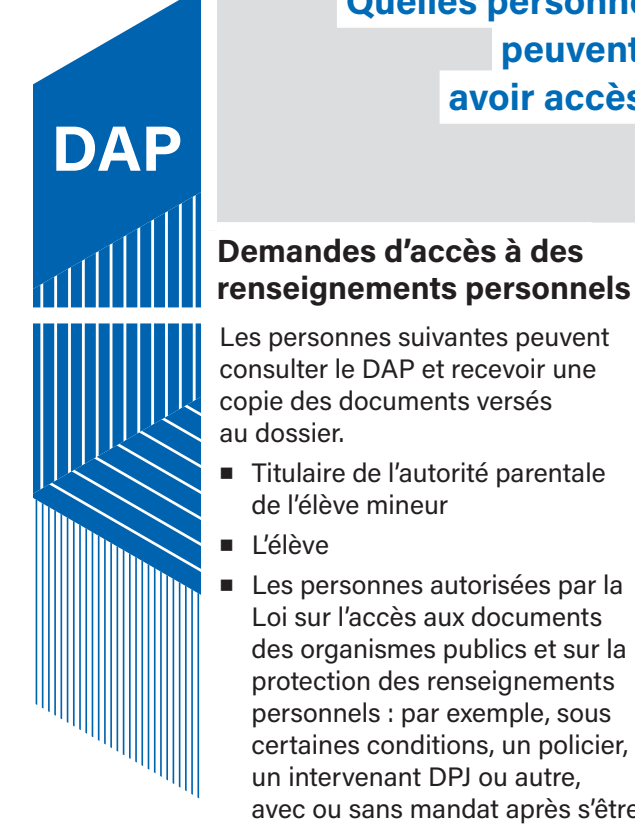

### Quelles personnes peuvent y avoir accès ?

La direction d'établissement, le personnel scolaire mentionné au plan d'intervention ainsi que les professionnels de l'école ayant un mandat d'intervention peuvent avoir accès au DAP sans autorisation. Ils doivent toutefois consulter le DAP à l'endroit prévu et compléter le registre de consultation [\(N241\)](mailto:http://sri.csdm.qc.ca/formulaires/pdf/N241.pdf?subject=).

Afin de limiter au strict nécessaire la circulation d'informations et d'éviter la multiplication de données ou de dossiers concernant des renseignements personnels, il n'est pas possible de faire des copies des documents versés au DAP.

#### Procédure afin de répondre à une demande d'accès

- Obtenir une demande par écrit de la personne qui fait la demande d'accès aux renseignements personnels de l'élève
- Valider l'identité de la personne qui fait la demande au moyen de la vérification d'une pièce d'identité ou d'une autre façon permettant cette vérification. Le demandeur doit être soit:

Le titulaire de l'autorité parentale de l'élève mineur

L'élève

Une personne autorisée par la Loi sur l'accès

En aucun temps vous ne devez collecter les pièces d'identité. Vous devez cependant garder une trace écrite de la vérification de l'identité et la consigner dans le dossier.

- Identifier les renseignements demandés dans le DAP de l'élève. En tout temps, il faut s'assurer de ne pas transmettre des rapports qui proviennent de l'externe à un élève de moins de 14 ans.
- Il faut s'assurer de ne pas transmettre de renseignements personnels qui concernent des tiers (par exemple: d'autres élèves sont mentionnés ou sont identifiables dans les documents demandés)
- Suite à la transmission des renseignements personnels demandés, vous devez écrire à l'adresse suivante: **[accesdoc@csdm.qc.ca](mailto:accesdoc%40csdm.qc.ca?subject=)** afin que les informations suivantes soient consignées dans un registre constitué à cette fin par le Secrétariat général :

réception d'une demande, il n'est plus possible de retirer, de modifier ou de détruire des documents du DAP en vue de le présenter au demandeur.

■ En cas de doute, vous devez diriger le demandeur vers la responsable de l'accès aux documents et de la protection des renseignements personnels à l'adresse suivante: [accesdoc@](mailto:accesdoc%40csdm.qc.ca?subject=) [csdm.qc.ca](mailto:accesdoc%40csdm.qc.ca?subject=)

Date de la réception de la demande et date de transmission des renseignements

Code permanent de l'élève concerné et son nom

Nom du demandeur d'accès

Brève description des renseignements transmis

\*\*\*Conservez votre courriel dans vos dossiers\*\*\*

• En cas de doute, ou si vous êtes d'avis qu'il faut refuser de donner suite à la demande d'accès à des renseignements personnels, vous devez diriger le demandeur vers la responsable de l'accès aux documents et de la protection des renseignements personnels à l'adresse suivante: [accesdoc@csdm.qc.ca](mailto:%20accesdoc%40csdm.qc.ca?subject=)

de l'élève mineur

d'établissement.

Il est à noter qu'au moment de la

Loi sur l'accès aux documents des organismes publics et sur la protection des renseignements personnels : par exemple, sous certaines conditions, un policier, un intervenant DPJ ou autre, avec ou sans mandat après s'être identifié auprès de la direction

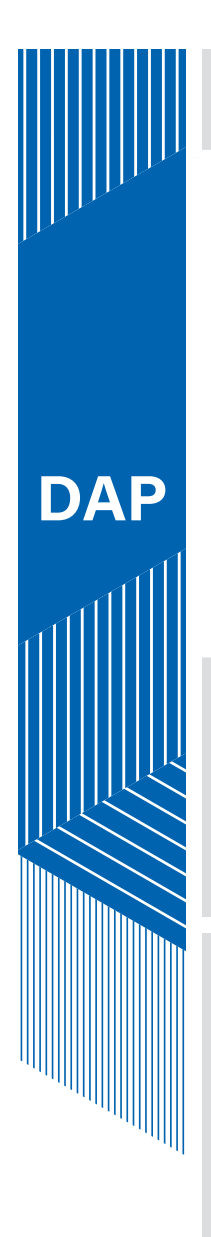

#### Comment le transmettre?

#### Transmission entre les établissements du CSSDM

C'est à la demande de la nouvelle école que la transmission du DAP est effectuée. Le dossier original et complet est transmis sans autorisation.

Pour faire la transmission d'un DAP ou encore pour une transmission de DAP de masse (exemple: lors du passage-primaire secondaire), utiliser le formulaire de transmission individuelle ou massive de dossier d'aide particulière ([N246](mailto:http://sri.csdm.qc.ca/formulaires/pdf/N246.pdf?subject=)).

Les bonnes pratiques recommandent que les dossiers d'aides particulières soient remis en personne et que chacune des directions d'établissement conserve une copie du formulaire de transmission comme accusé de réception.

#### Transmission à l'extérieur du CSSDM

Afin de transmettre une copie des documents versés au DAP d'un élève:

Utiliser le formulaire d'autorisation de transmission ou de réception du dossier de l'élève d'un établissement scolaire ou d'un organisme externe au CSSDM. ([N245](mailto:http://sri.csdm.qc.ca/formulaires/pdf/N245.pdf?subject=))

Obtenir l'autorisation écrite du titulaire de l'autorité parentale de l'élève mineur ou celle de l'élève.

Transmettre une copie du PI et une copie des renseignements d'ordre pédagogique.

Il faut procéder à la fermeture du DAP d'un élève en inscrivant la date de fermeture sur la fiche de consignation des pièces et en retirant le DAP du classeur des dossiers actifs lorsque:

- Les besoins de l'élève ne nécessitent plus de PI;
- Le code de l'élève HDAA est retiré après avis du comité d'intervention;
- **E** L'élève quitte l'école.

Les dossiers inactifs sont conservés 3 ans après la dernière intervention avant d'être détruits.

 Qui peut demander la rectification de certaines informations ou le retrait de certains documents?

L'élève (qu'il soit mineur ou non) ou le parent (si l'élève est mineur) peut exiger qu'un renseignement personnel concernant cet élève soit rectifié par le centre de services scolaire si celui-ci est inexact, incomplet ou équivoque ou si sa collecte, sa communication ou sa conservation ne sont pas autorisées par la Loi.

La demande peut être faite à la direction d'établissement ou à la personne responsable de l'accès aux documents au sein du CSSDM. Dans l'éventualité où un doute subsiste quant à la rectification demandée ou si la rectification ne devrait pas être effectuée de l'avis de la direction d'établissement, cette dernière doit obligatoirement diriger le parent ou l'élève à la personne responsable de l'accès aux documents et de la protection des renseignements personnels à l'adresse suivante: **accesdoc@csdm.qc.ca** 

 À quel moment doit-on le fermer ? Comment doit-on le conserver par la suite?

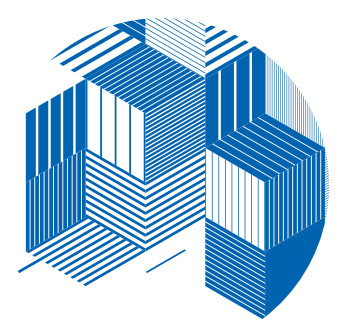

Bureau des services éducatifs complémentaires Centre de services scolaire de Montréal Septembre 2021

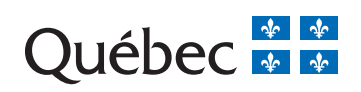